ZNF\_Colon

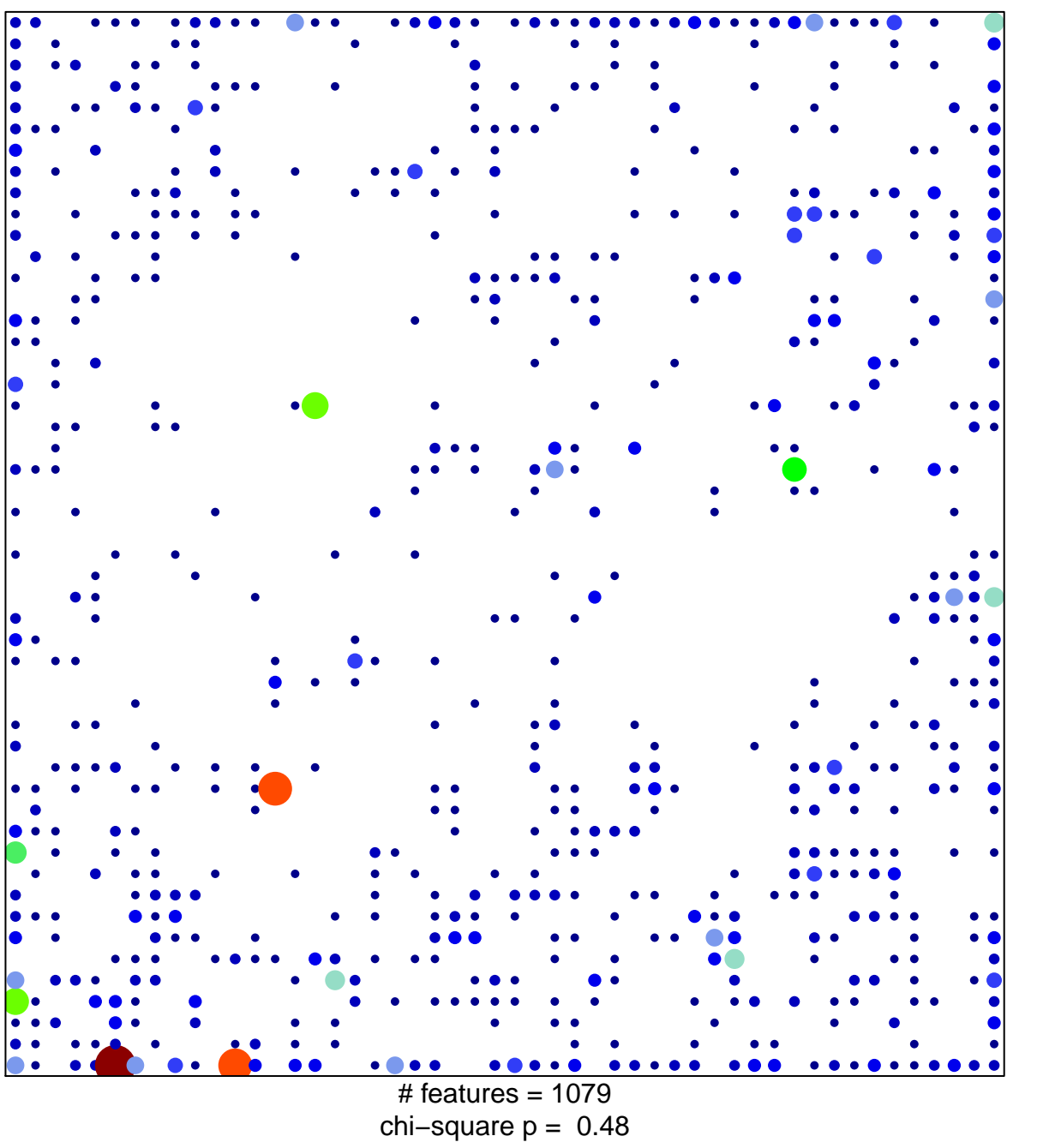

 $\overline{1}$ 

 $15<sub>1</sub>$ 

## ZNF\_Colon

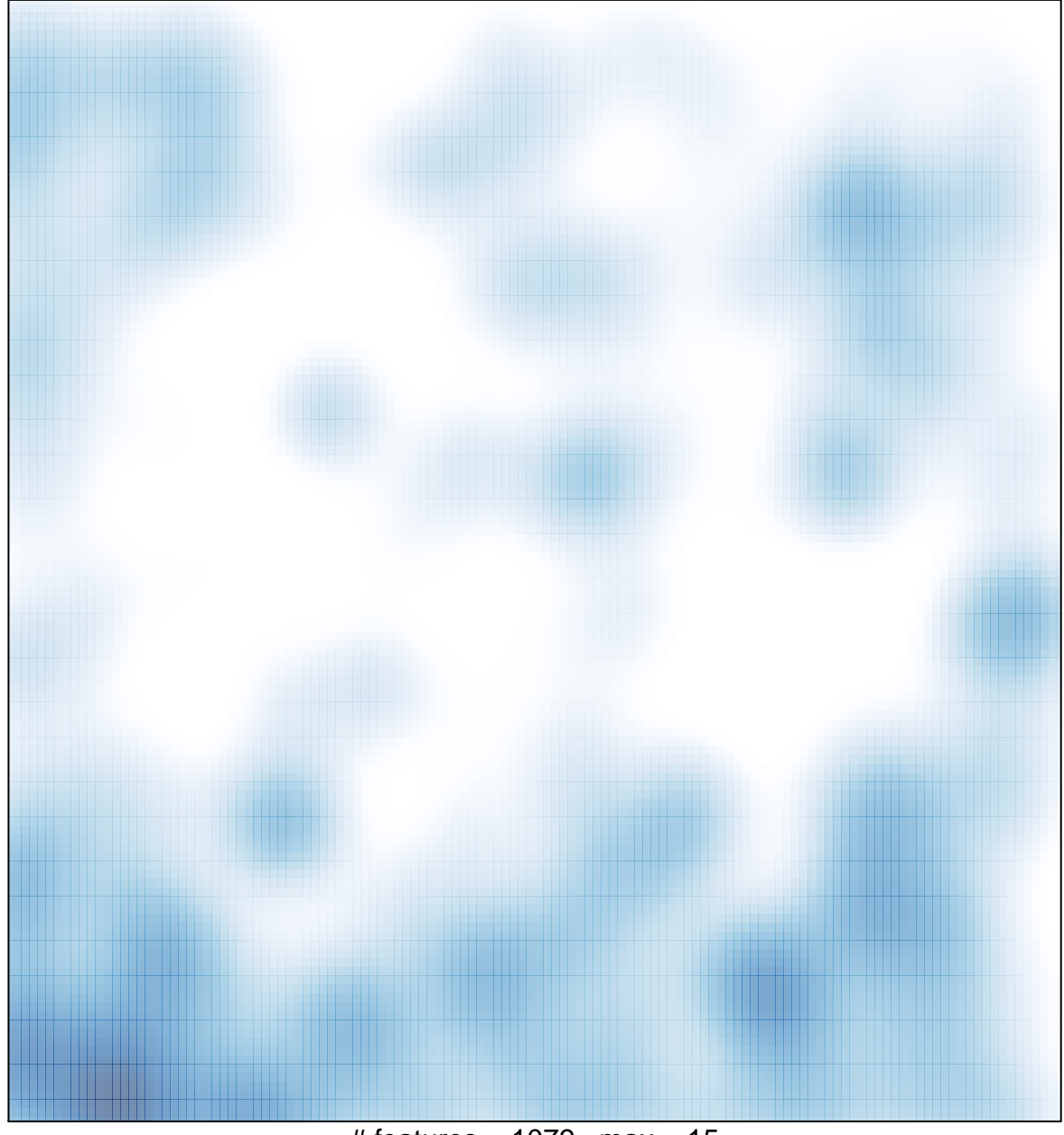

# features =  $1079$ , max =  $15$